## Kodlama ve Robotik Eğitimi Kursu (04 Mayıs - 08 Haziran 2024)

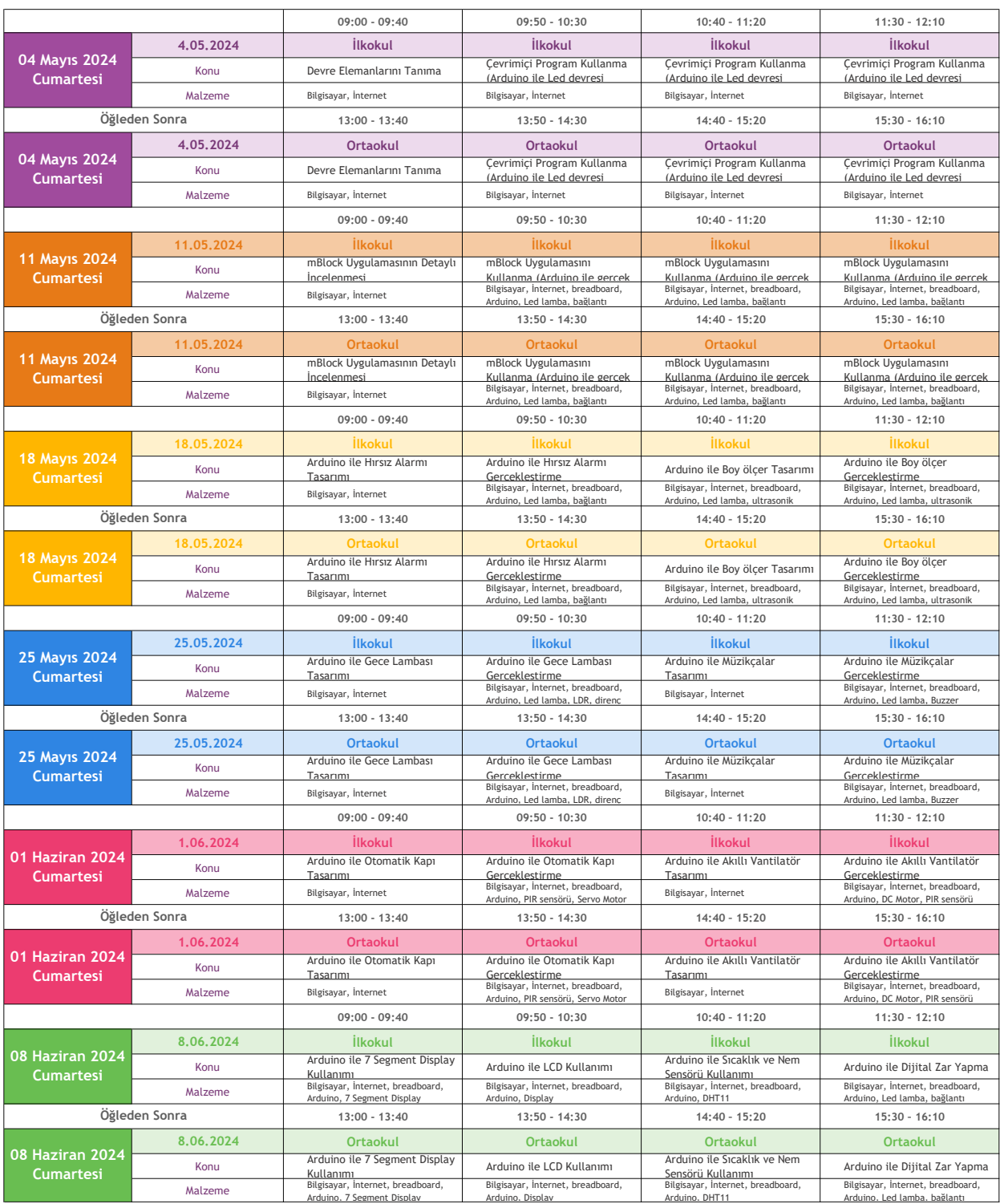

Öğr. Gör. Yavuz KABLAN Kurs Sorumlusu